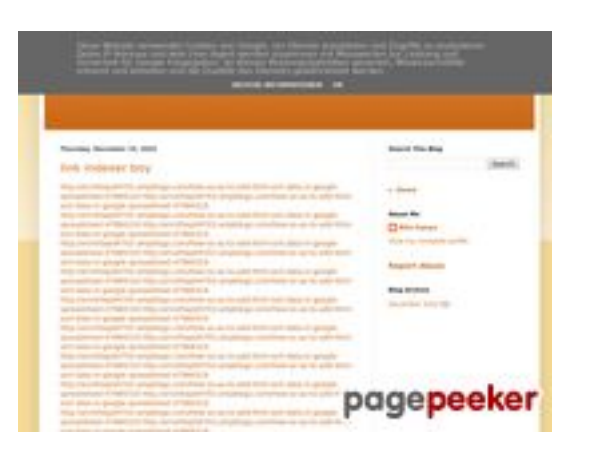

### **Analisi sito web youtubeguide1.blogspot.com**

Generato il Dicembre 15 2022 13:25 PM

**Il punteggio e 54/100**

### **SEO Content**

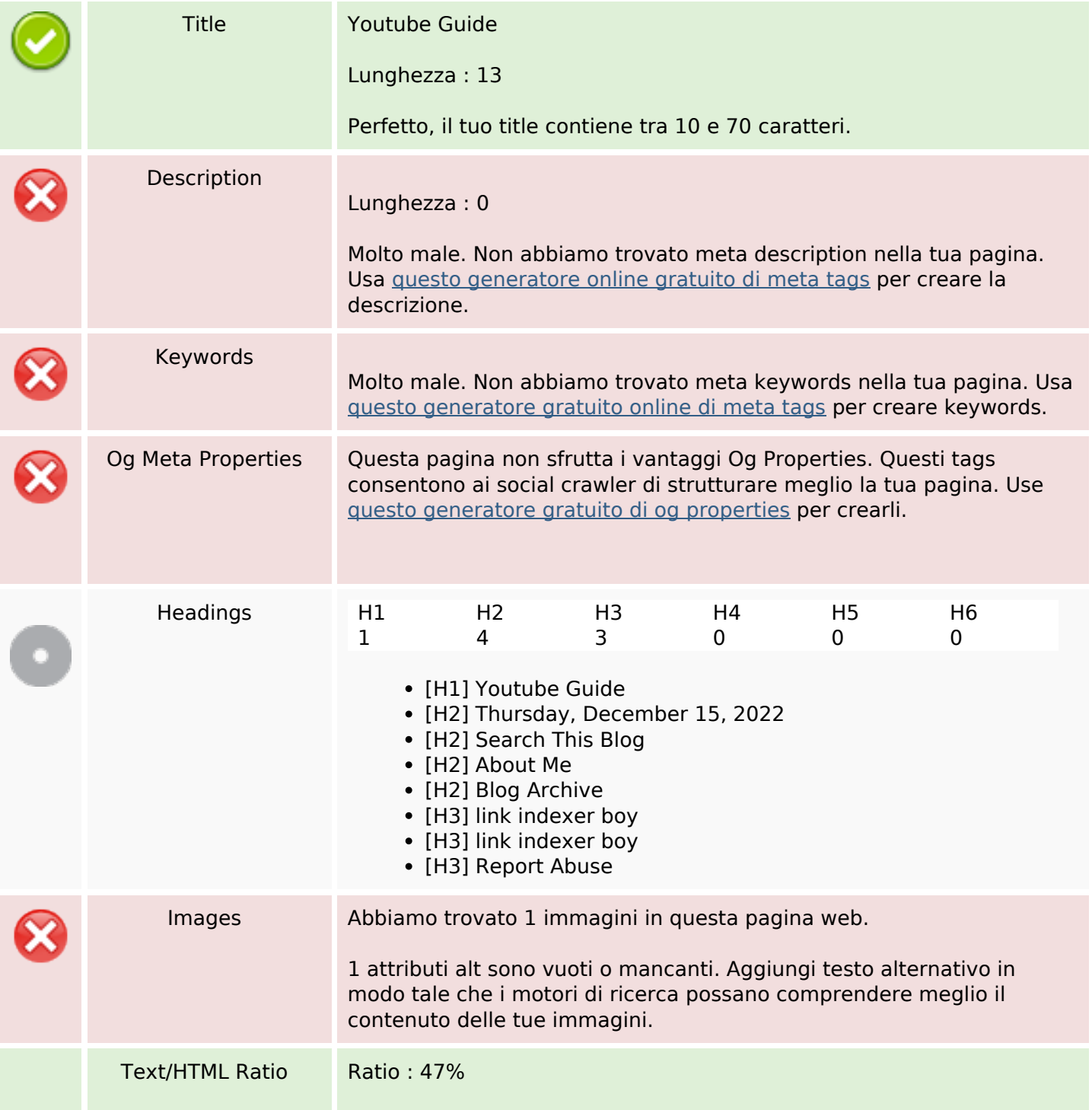

### **SEO Content**

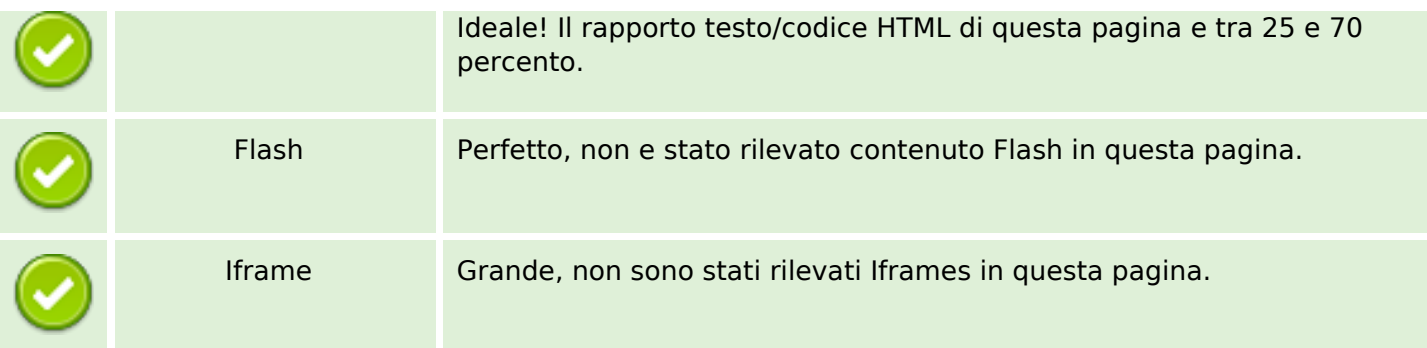

#### **SEO Links**

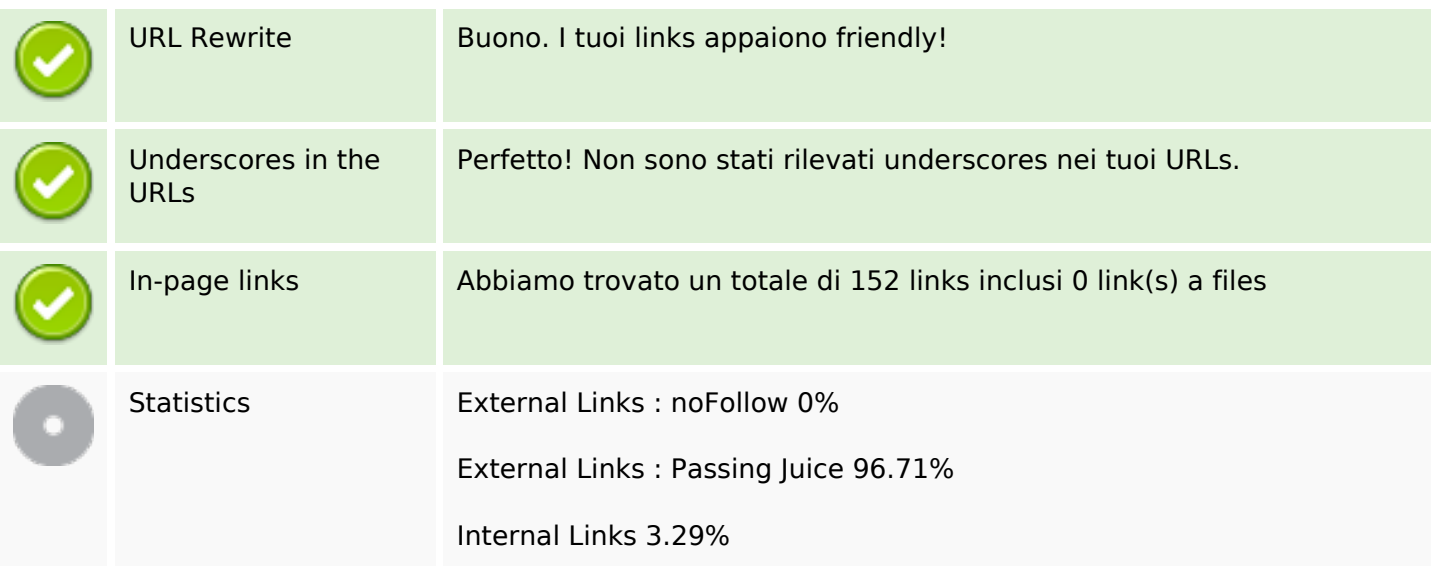

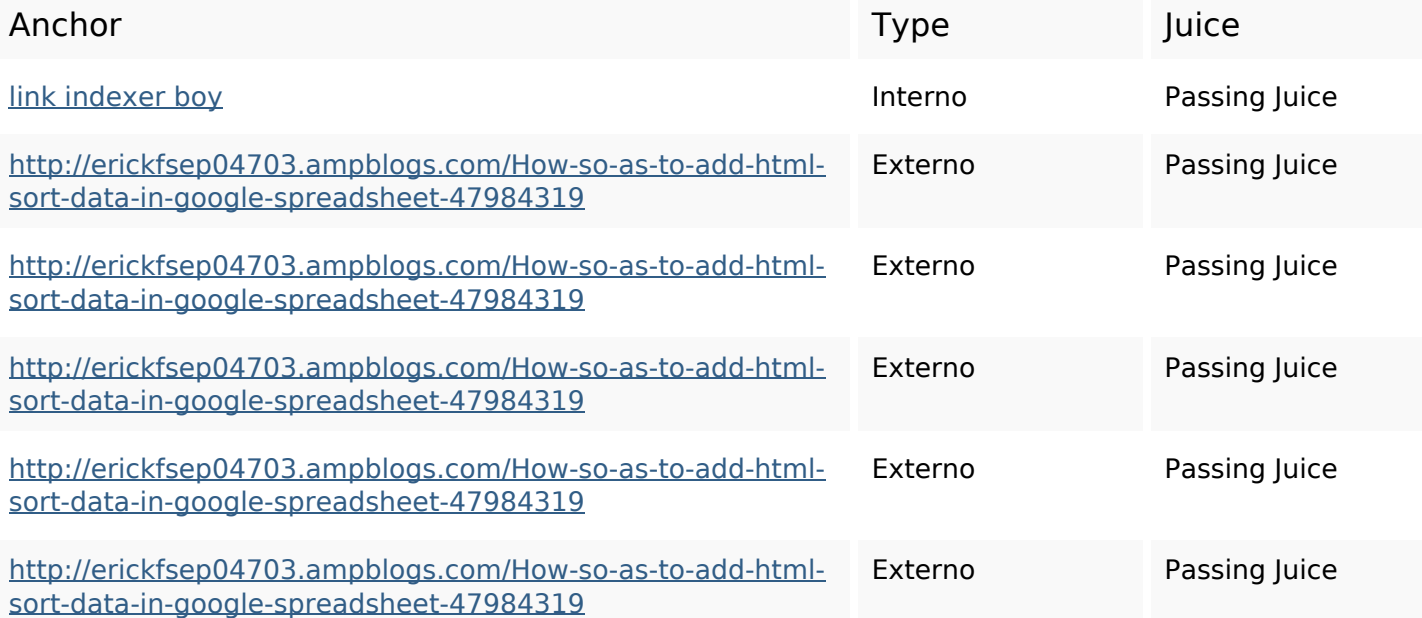

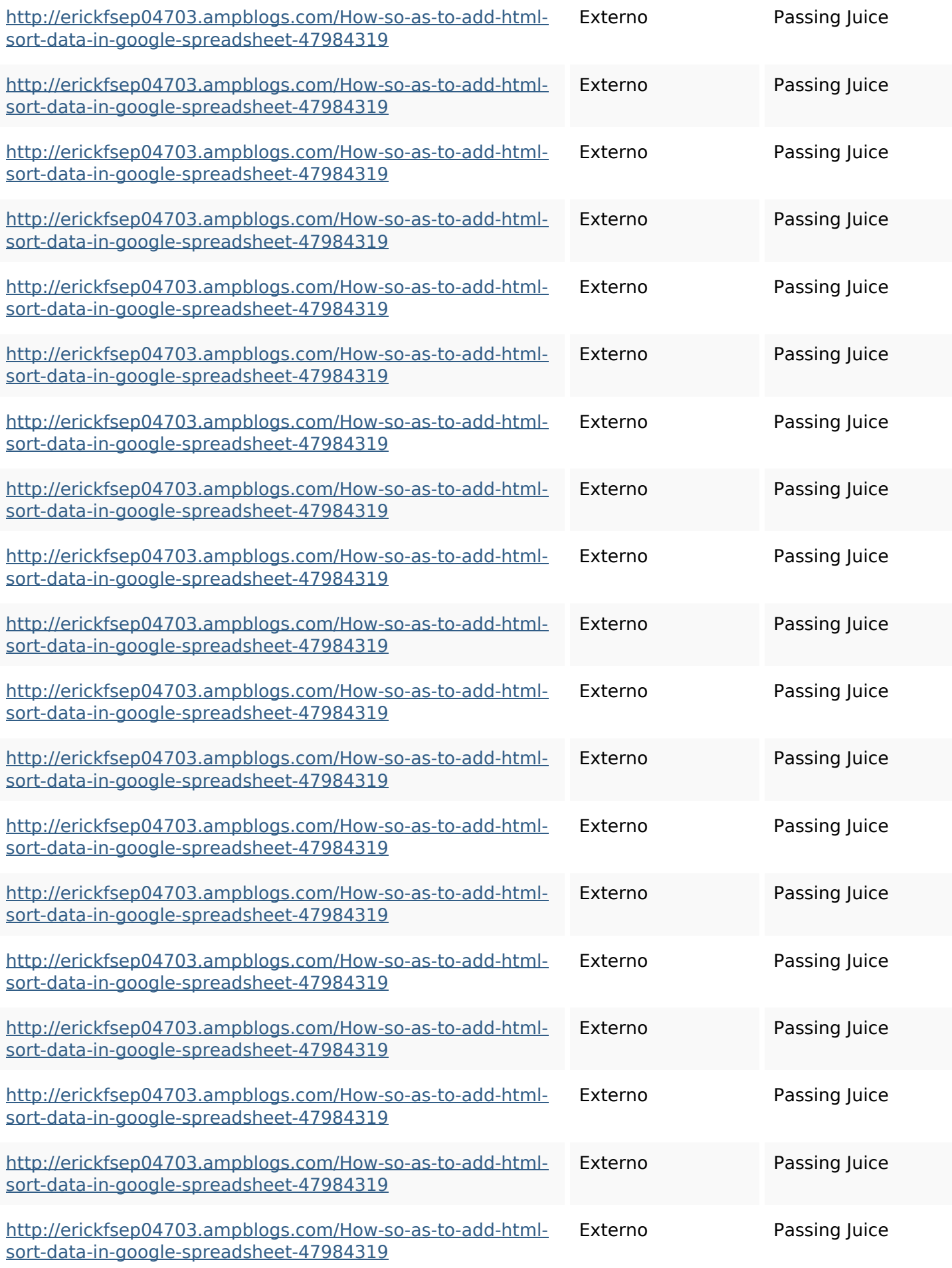

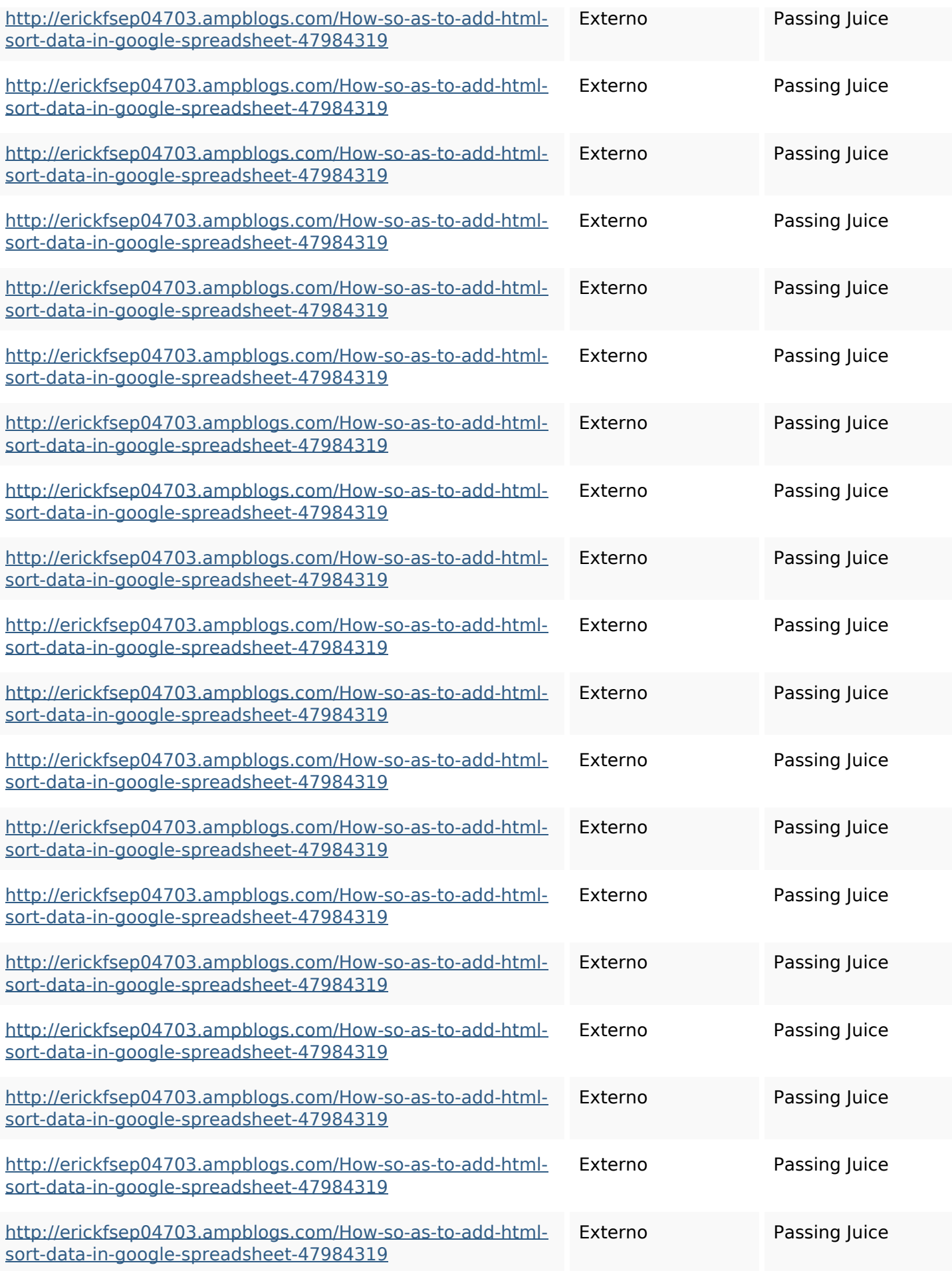

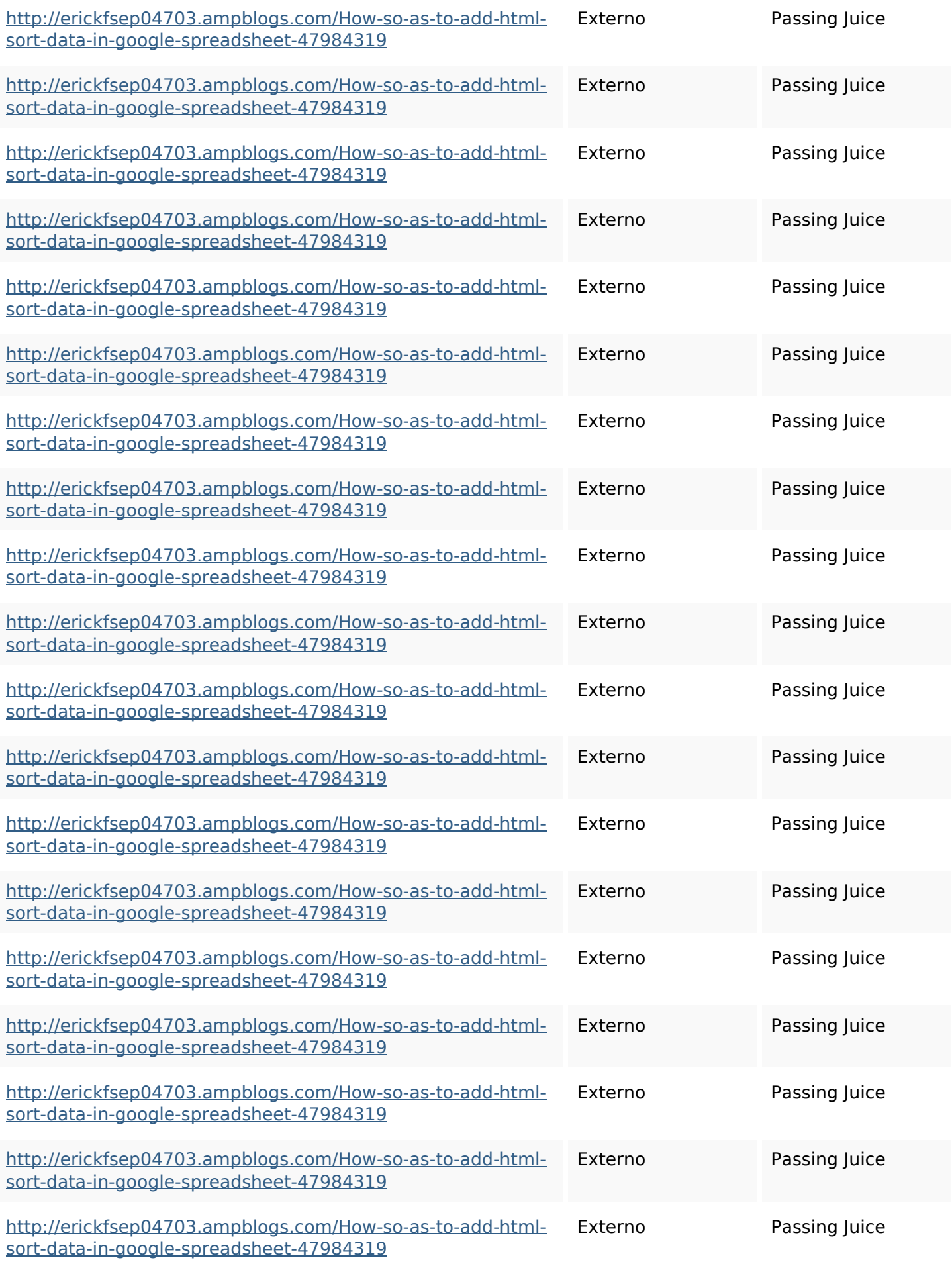

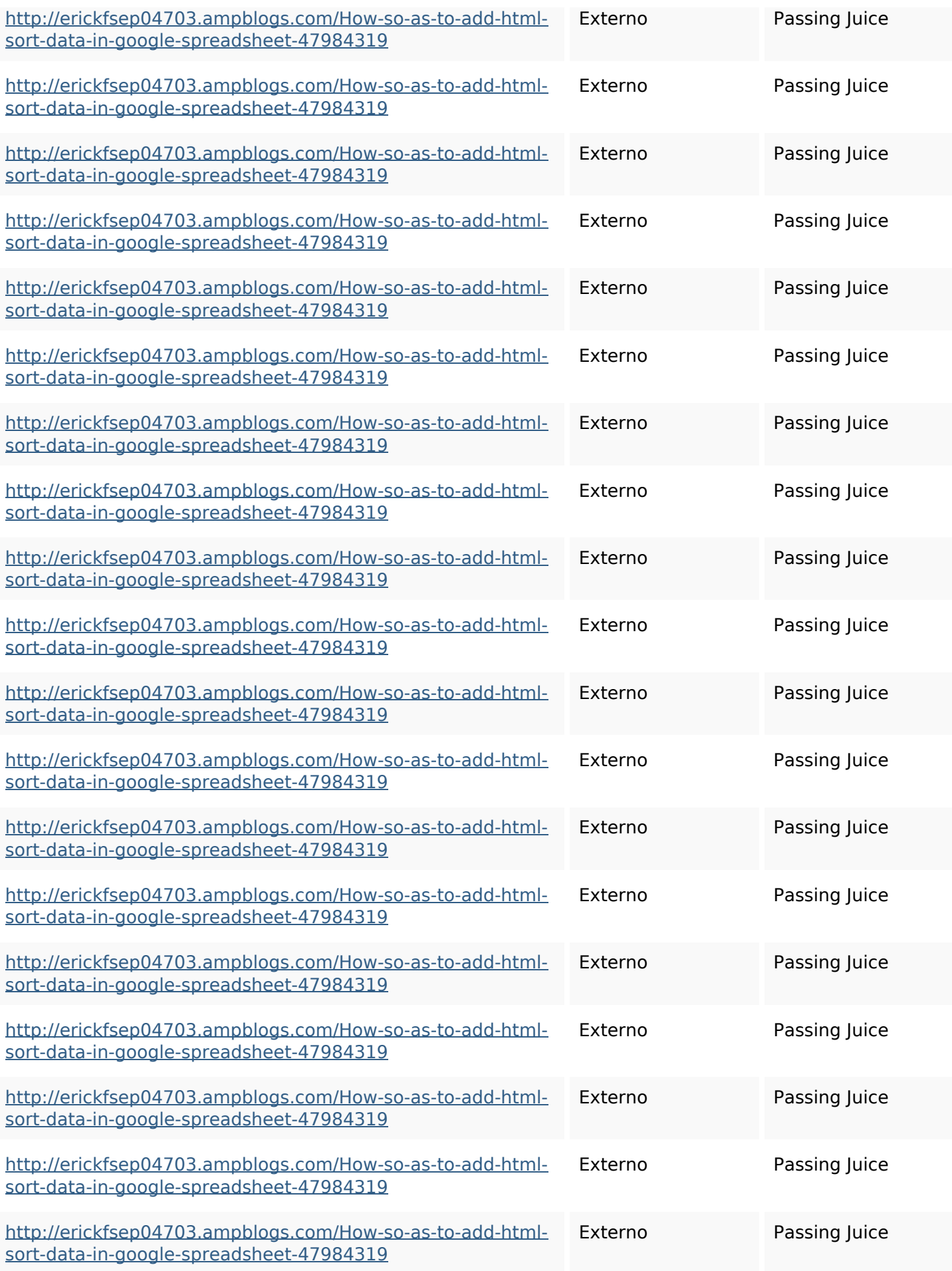

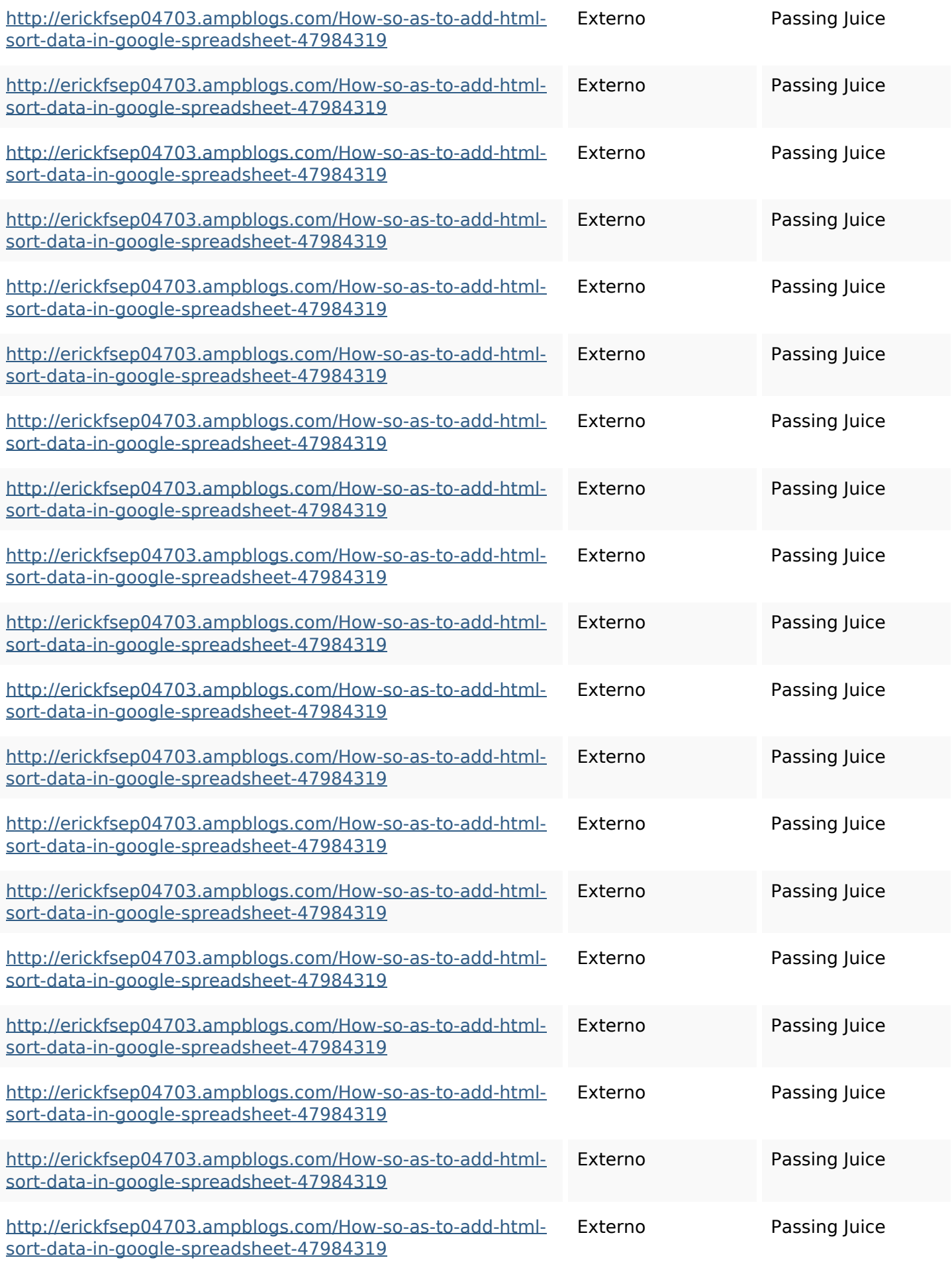

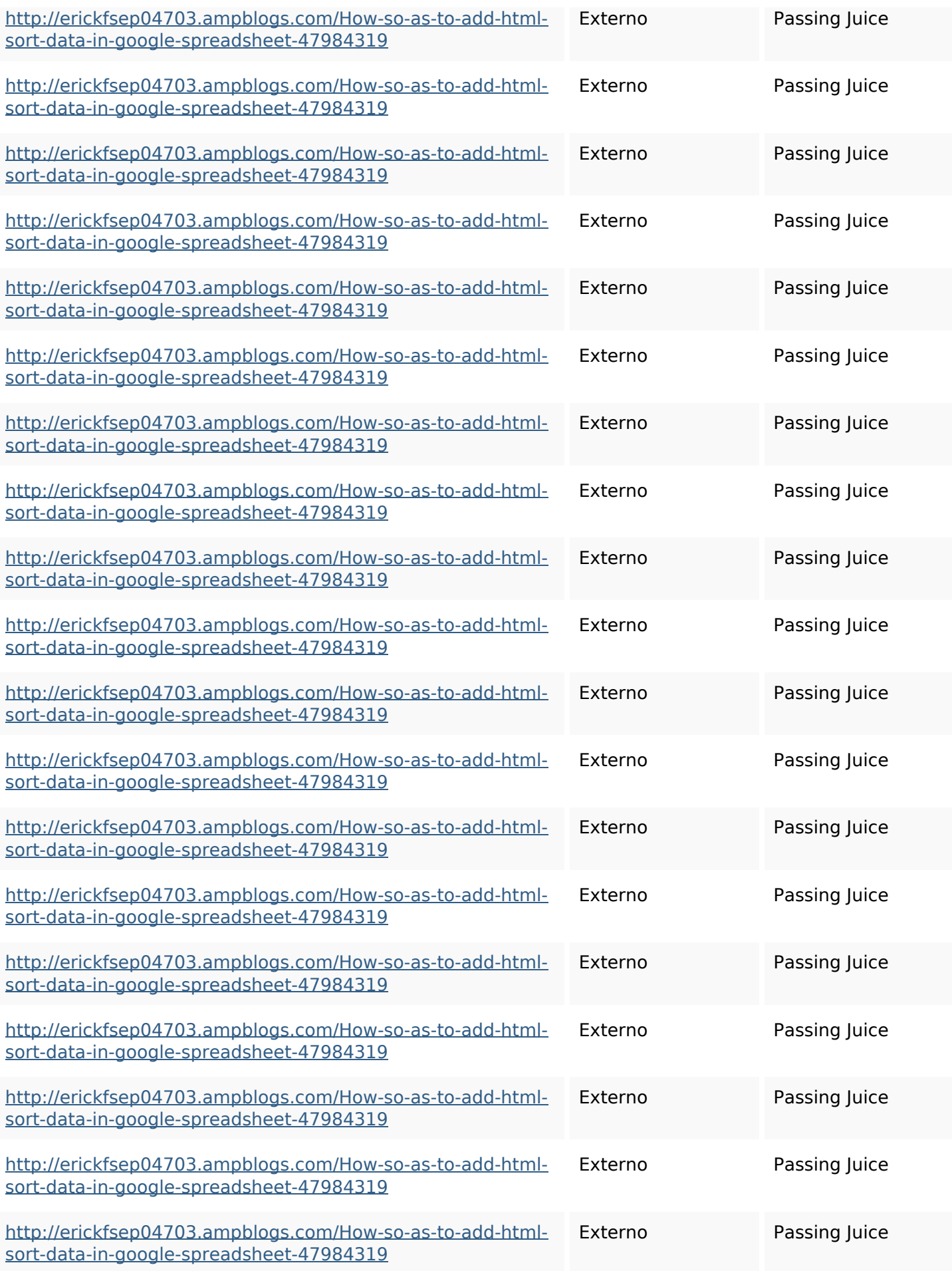

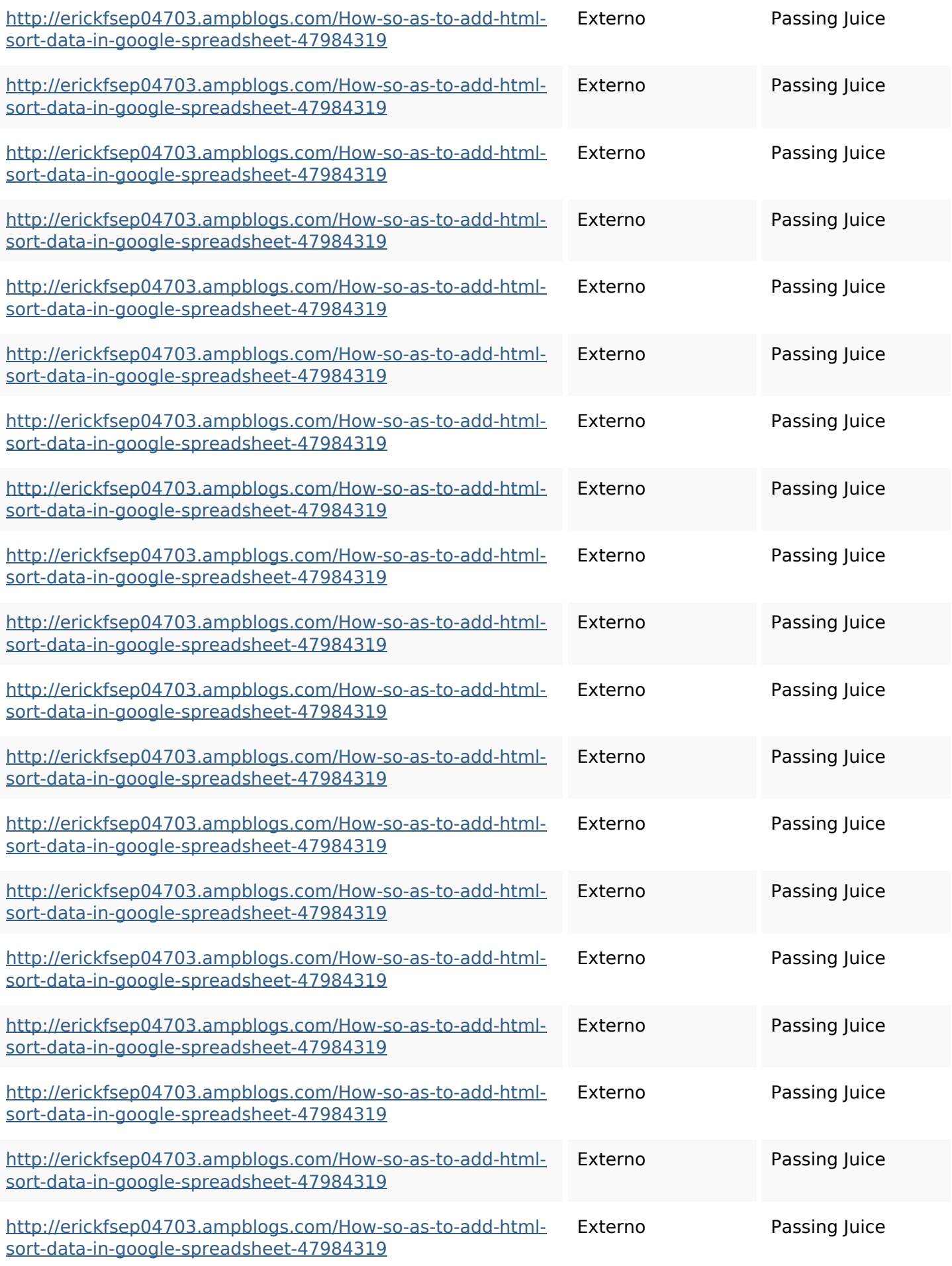

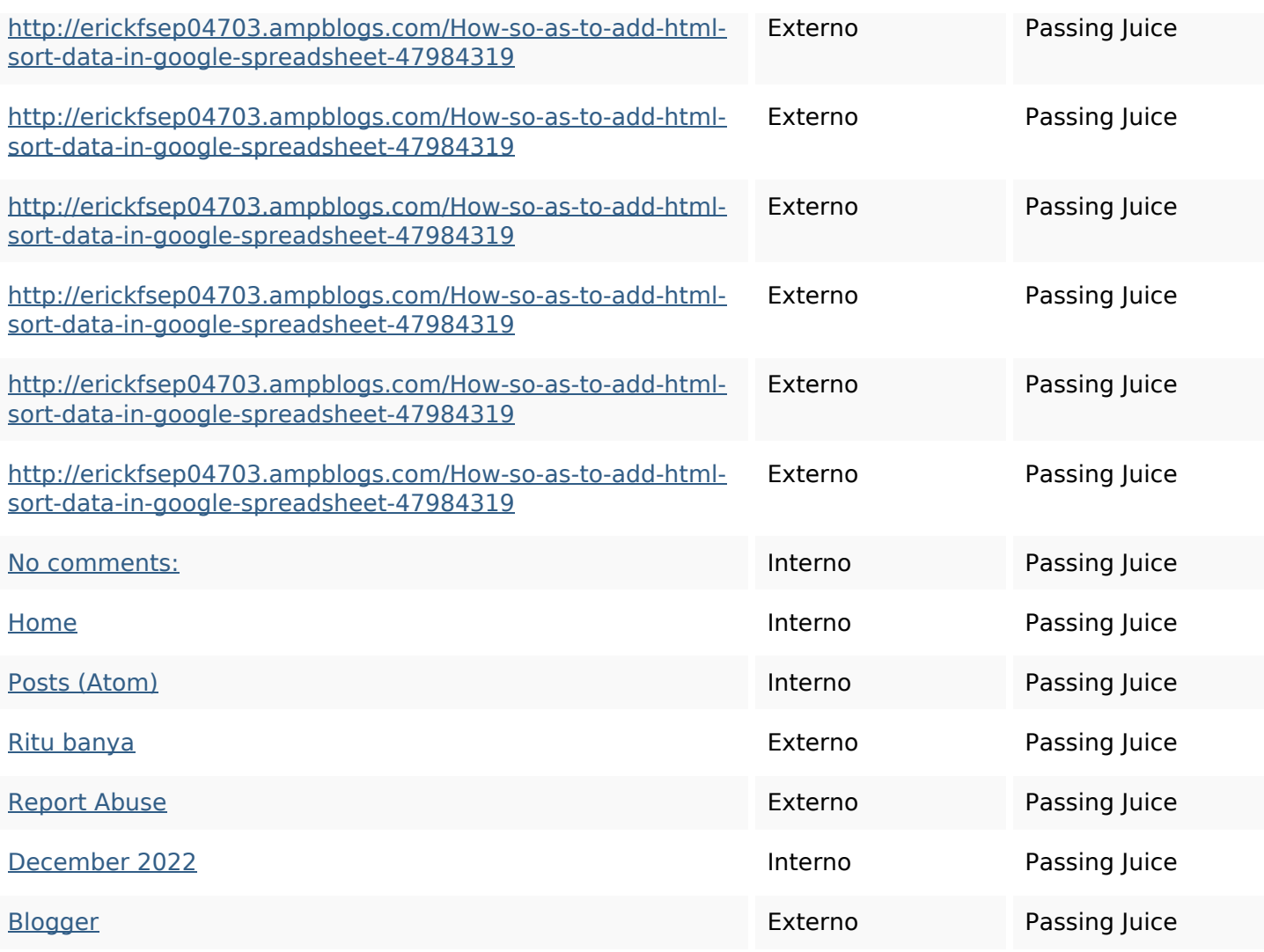

### **SEO Keywords**

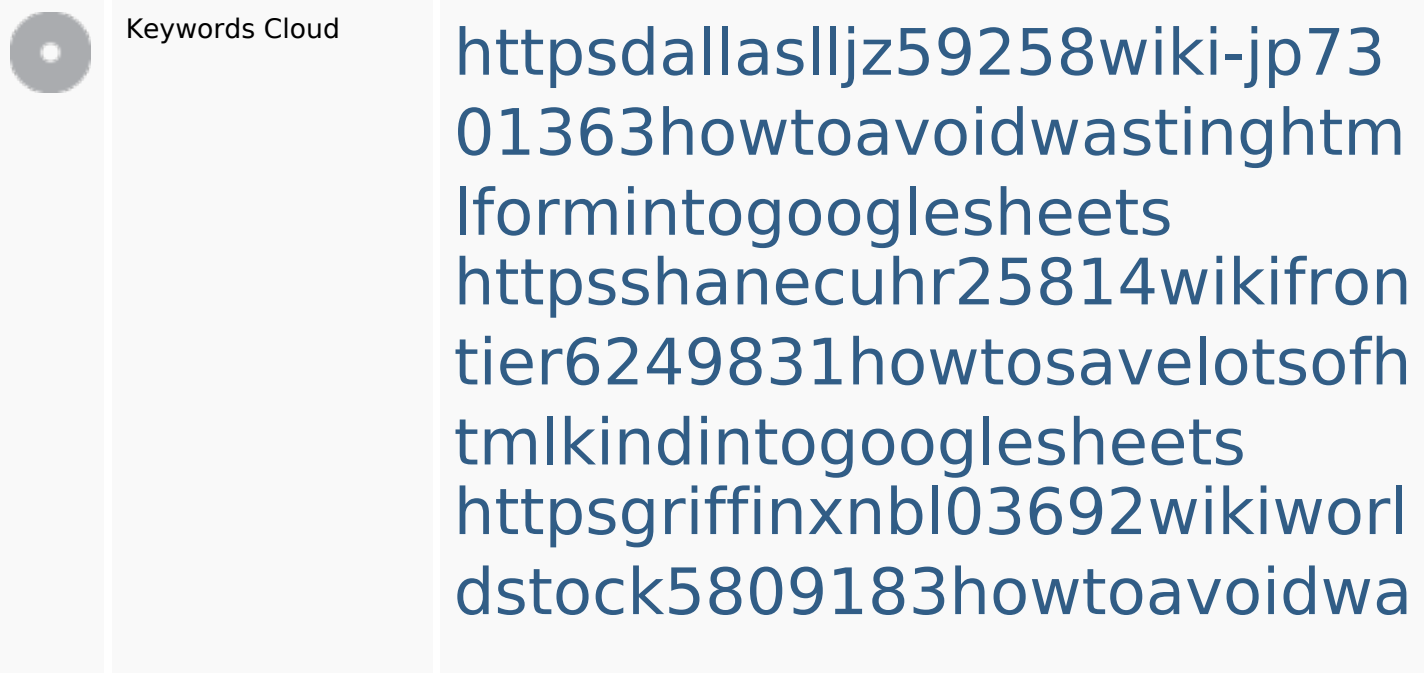

**SEO Keywords**

stinghtmlkindintogooglesheet s httpsmylesvmal93581tnpwiki 4911916howtosavehtmlsortin togooglesheets httpsbeckettcvmx58576wikin structions8747298howtosave htmltypeintogooglesheets httpsdeannhuf81470eqnextw iki3056743howtosavelotsofht mlkindintogooglesheets httpsaugustumzk92581scrap pingwiki3612507howtosavelo tsofhtmlsortintogooglesheets httpslandennzeh29529wikififf i7103670howtoavoidwasting htmlvarietyintogooglesheets httpsangelooesc69258mywiki party7969747howtoavoidwas tinghtmltypeintogooglesheet s httpskameronnnaj92581map

pywiki5624026howtosavelots ofhtmlkindintogooglesheets

### **Consistenza Keywords**

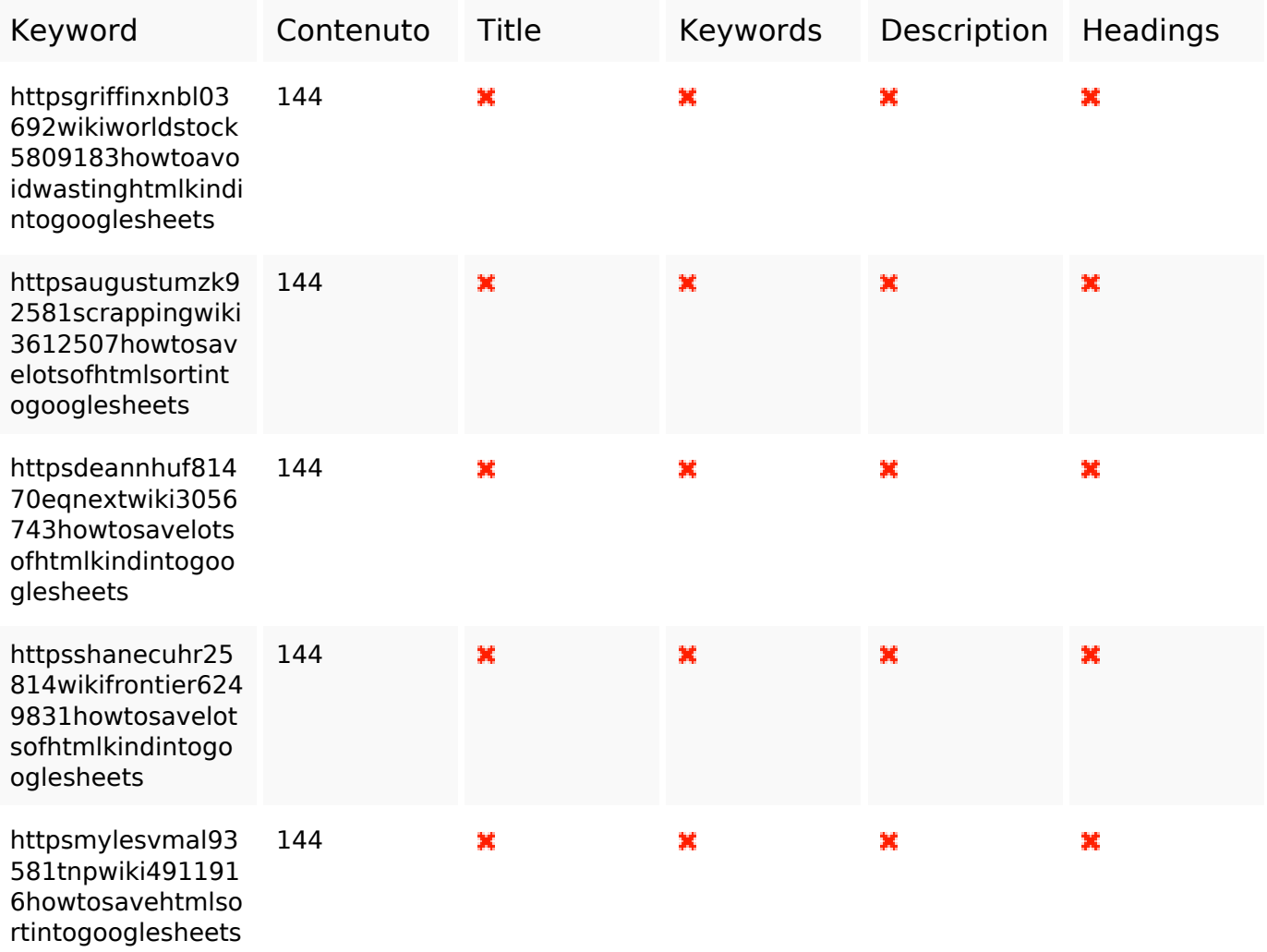

#### **Usabilita**

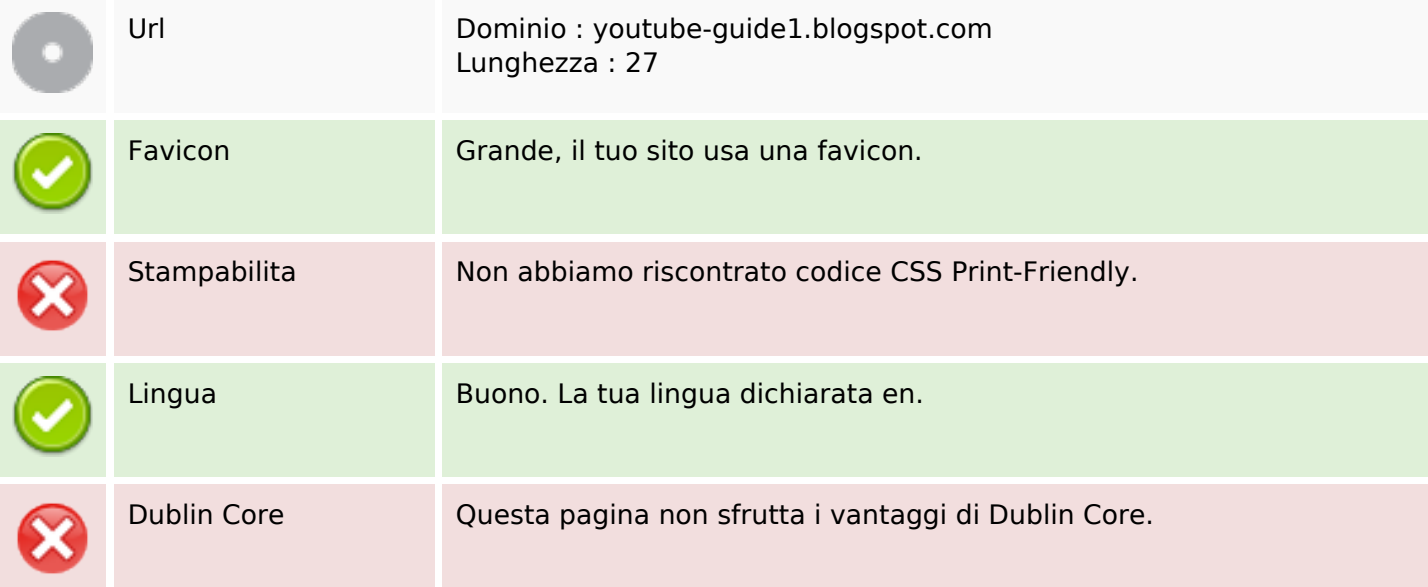

### **Usabilita**

#### **Documento**

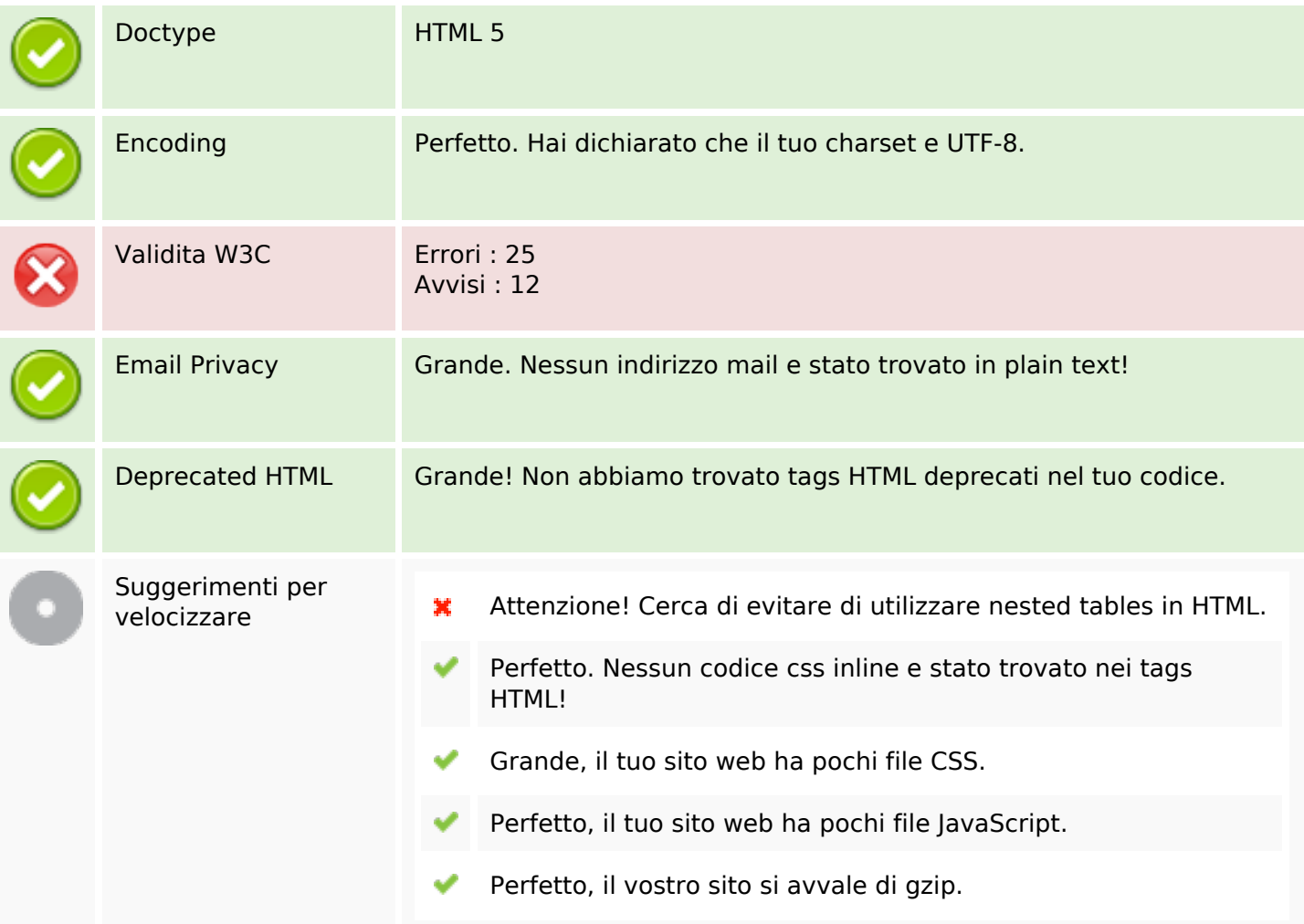

#### **Mobile**

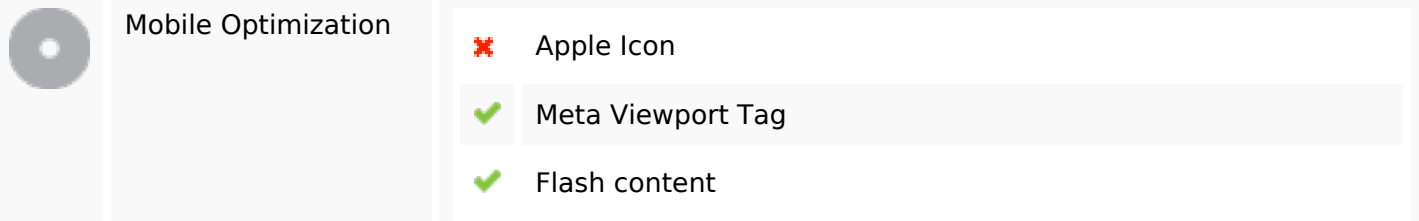

#### **Ottimizzazione**

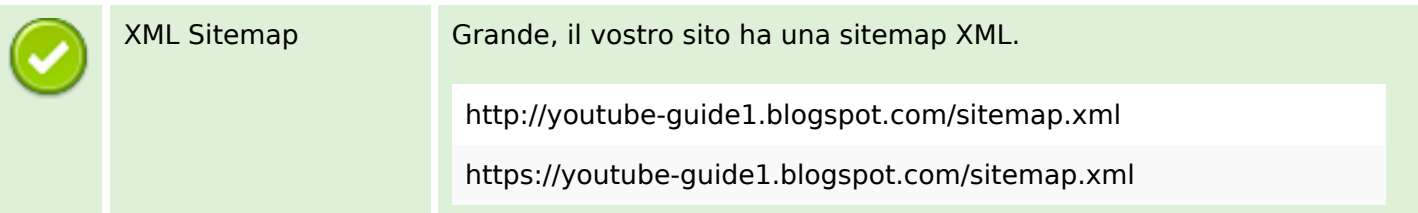

#### **Ottimizzazione**

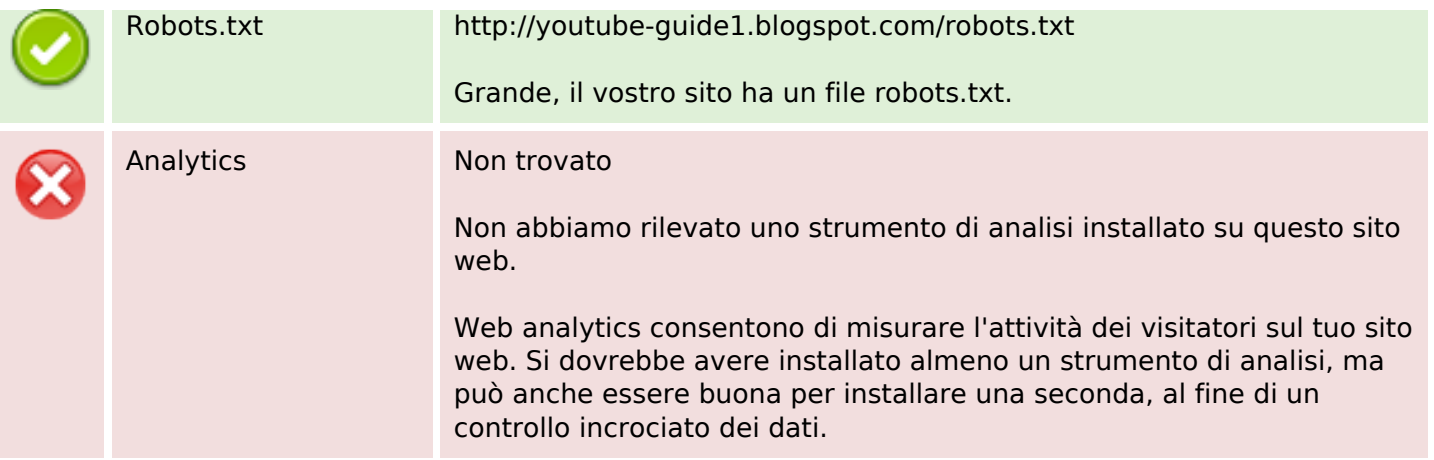